# **HP0-M44Q&As**

HP SiteScope 11.x Software

### **Pass HP HP0-M44 Exam with 100% Guarantee**

Free Download Real Questions & Answers **PDF** and **VCE** file from:

**https://www.leads4pass.com/hp0-m44.html**

100% Passing Guarantee 100% Money Back Assurance

Following Questions and Answers are all new published by HP Official Exam Center

**C** Instant Download After Purchase

**83 100% Money Back Guarantee** 

365 Days Free Update

**Leads4Pass** 

800,000+ Satisfied Customers

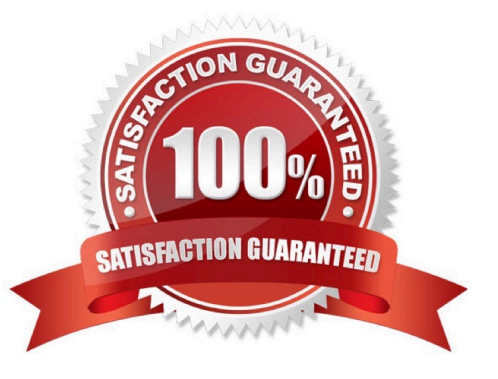

#### **QUESTION 1**

What are the basic SiteScope tuning types? (Select two.)

- A. Windows server tuning
- B. SiteScope tuning
- C. remote server tuning
- D. monitor tuning
- E. alert tuning

Correct Answer: AB

### **QUESTION 2**

How do you activate and deactivate the "Quick Help" feature?

- A. Click on the "Page Options" UI Element on the Common Toolbar and select "Quick Help".
- B. Select "Quick Help" in the "Help" combo list on the Common Toolbar.
- C. Click the Quick Help button in the specific page or dialog box.
- D. Select Tools context > Help Tools > Quick Help (you must have Use tools permissions).
- E. Edit the /conf/ui.config file and change the value of the act\_quick\_help parameter to Y or N, respectively.

Correct Answer: C

#### **QUESTION 3**

Why should you implement heartbeats and dependencies in SiteScope? (Select two.)

- A. to establish a baseline
- B. to optimize the use of license points
- C. to prevent alert floods
- D. to secure the identity and location of monitors from non-admin users
- E. to achieve a better organization of monitored components

Correct Answer: CE

### **QUESTION 4**

What is not mandatory for a SiteScope monitor?

- A. alert
- B. threshold
- C. name
- D. scheduling
- Correct Answer: A

### **QUESTION 5**

Which SiteScope license is required for a customer to deploy the Microsoft Exchange Solution template?

- A. Exchange License
- B. OS Instance License
- C. Template License
- D. Extension License
- Correct Answer: D

### **QUESTION 6**

Which statements are true about heartbeat monitors and common monitors? (Select two.)

- A. Heartbeat monitors should be dependent on common monitors.
- B. Common monitors should be dependent on heartbeat monitors.
- C. Heartbeat monitors should run more frequently than common monitors.
- D. Common monitors should run more frequently than heartbeat monitors.
- E. Common monitors should run as frequently as heartbeat monitors.

Correct Answer: BC

### **QUESTION 7**

What can you conclude about a monitor based on the following icon?

- A. It has an alert configured on it.
- B. It has a report configured on it.
- C. It is disabled.

D. It is dependent on another monitor.

Correct Answer: B

### **QUESTION 8**

What are possible monitor statuses? (Select three.)

- A. Critical
- B. Warning
- C. Major
- D. Stopped
- E. Good
- F. No data
- G. Error

Correct Answer: BEG

### **QUESTION 9**

What are special installation considerations when setting up SiteScope as a Failover/High Availability (HA) environment? (Select three.)

A. Primary SiteScope must be installed on a shared resource that can be accessed by the Failover Manager machine.

B. SiteScope can be set up as a Failover/HA environment only on a Windows platform.

C. Primary SiteScope and SiteScope Failover must be installed on the same platform type.

D. In order to host both the Failover Manager and the Failover instance of SiteScope, the Failover server should have significantly more resources than the Primary SiteScope host.

E. SiteScope can be set up as a Failover/HA environment only on a UNIX platform.

F. During SiteScope installation, the Failover Manager Service must be configured to run as a user that has network access to the shared drive that hosts the SiteScope configuration.

Correct Answer: ACF

### **QUESTION 10**

What are SiteScope report types? (Select three.)

A. User Access Reports

- B. Alert Reports
- C. Monitor Reports
- D. HP OpenView Operations Integration Reports
- E. System Capacity Reports
- F. Custom Reports
- G. Management Reports

Correct Answer: BCG

#### **QUESTION 11**

Which SiteScope features are needed to turn off monitoring for a specific server during planned downtime? (Select two.)

- A. security
- B. log files
- C. schedules
- D. heartbeats
- E. dependencies
- Correct Answer: CE

### **QUESTION 12**

Which procedure should be used to deploy a solution template?

A. Right-click the group into which you want to deploy the template, and select Deploy Template. In the Select Template dialog box, select the template you want to deploy.

B. Right-click on the template you want to deploy, and select Deploy Template. In the Select Template dialog box, select the template you want to deploy and the group in which it should be deployed.

C. Double-click on the template you want to deploy, and select Deploy Template. In the Select Template dialog box, select the template you want to deploy and the group in which it should be deployed.

D. Click the Deploy Template button. In the Select Template dialog box, select the template you want to deploy. In the Select Group dialog box, select the destination group for the new monitors.

Correct Answer: A

#### **QUESTION 13**

The system administrator is using a disk space monitor to verify that the root partition is not filling up and wants a notification in a dedicated log file when this occurs. How can this be accomplished?

A. by integrating with Operations Manager and forwarding the incoming events to the administrator

B. by writing a custom monitor to verify the disk space and writing to the log file when it is filling up

C. by integrating with a third-party EMS monitoring system and forwarding the incoming events to the administrator

D. by setting up a remote connection to the UNIX box, deploying a disk space monitor and setting up a script alert to write to the log file

Correct Answer: D

### **QUESTION 14**

Where can you change the Windows Registry in order to optimize SiteScope performance?

- A. Start > Programs > HP SiteScope > Configuration Tool > Sizing
- B. Start > Programs > HP SiteScope > Configuration Tool > Windows Registry
- C. SiteScope GUI > Preferences > Registry Edits
- D. SiteScope GUI > Server Statistics > Registry Edits

Correct Answer: A

### **QUESTION 15**

What represents an Enterprise System monitoring methodology?

- A. monitoring web servers, application servers, database servers, and middleware
- B. configuring remote servers; creating monitors; defining alerts; reviewing reports
- C. installing SiteScope; creating groups; deploying monitors; viewing reports

D. identifying what to monitor; creating groups and monitors; defining thresholds; setting the sampling frequency; configuring alert triggers and actions

E. setting up monitors for files, services, processes, and resources

Correct Answer: D

[HP0-M44 Practice Test](https://www.leads4pass.com/hp0-m44.html) [HP0-M44 Study Guide](https://www.leads4pass.com/hp0-m44.html) [HP0-M44 Braindumps](https://www.leads4pass.com/hp0-m44.html)